# **2014**

# BrainShare (e-Learning engine)

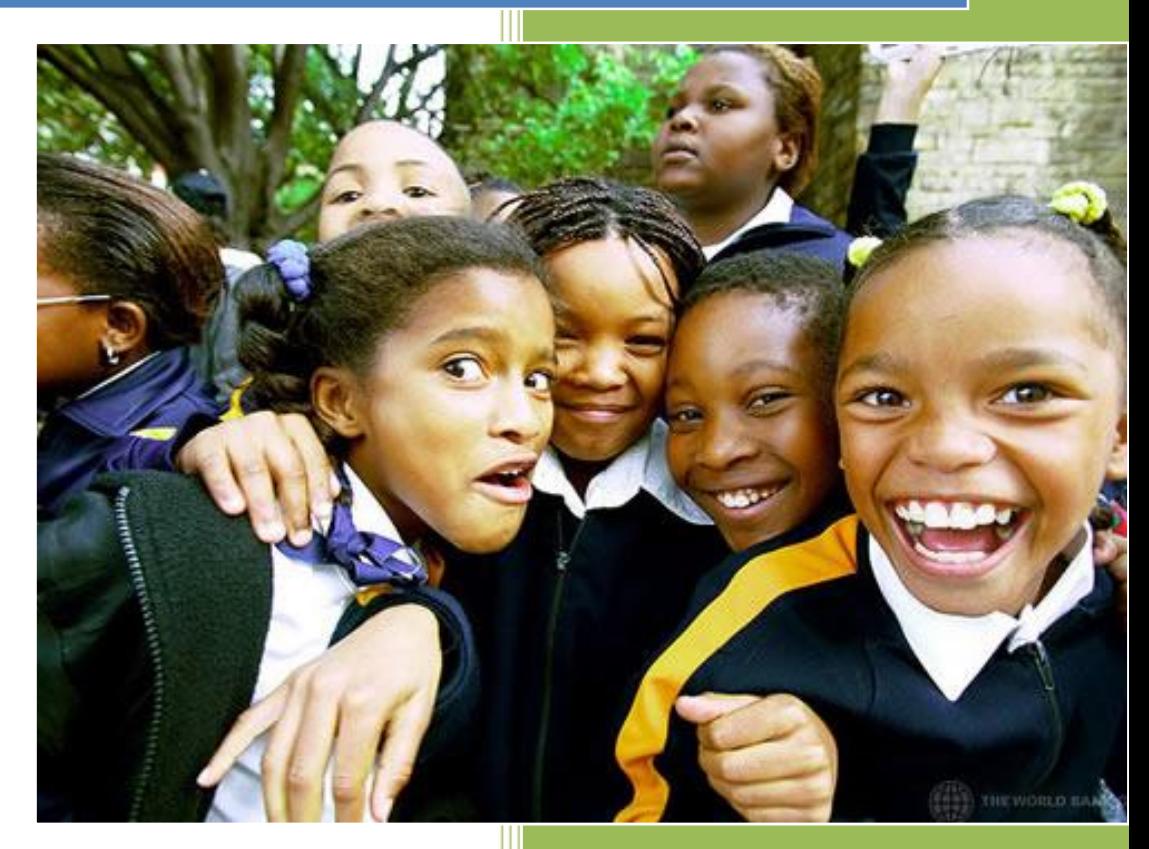

BrainShare Ltd www.brainshare.ug 7/5/2014

#### **BRAINSHARE (THE E-LEARNING AND M-LEARNING ENGINE FOR YOU!)**

#### **Introduction**

BrainShare is a social-academic platform that enables easy distribution and sharing of academic resources. BrainShare serves as an engine with which schools are able to deliver content and offer lessons to their students remotely. It offers teachers the power to upload notes, videos, pastpapers, quizzes, assignments, eBooks, moderate forums etc. BrainShare has support for parents as well. In their user accounts, parents have the ability to monitor the academic progress of their kids as well as get access to their teachers for a back and forth communication. With its 100% customization ability, BrainShare can be easily modified to suit any academic system, school or learning institution.

BrainShare is proud to be partnering with leading technology companies such as Microsoft (Cloud Support-Windows Azure) and Orange Uganda (SMS / USSD support) to mention but afew. With its numerous MOUs signed with various content providers, BrainShare strategically positions itself as a content-hub stocked with region-relevant localized content. With its social component, BrainShare generally creates one virtual classroom where students from different walks of life (regardless of international borders, race, gender, geographical location etc) get to collaborate academically.

*"At BrainShare, we pride ourselves not merely on technical proficiency, but on our integrity and ability to understand and provide the best solution to our clients…"*

## **BRAINSHARE FOR SCHOOLS**

BrainShare can be 100% customised to suite the e-learning and m-learning needs of your school. To do this, we offer your school a dedicated Virtual Machine on our cloud server such that all the content that is uploaded by your school can only be accessed by students who are registered in your school. The platform supports 4 account types that are summarized below (account type and roles enabled).

#### **1. School administrator account**

- Verifies all user accounts registered under the school.
- Can block any account anytime especially incase it violates the rules.
- Can assign classes and subjects to teachers in the system.
- Creates news and announcements.
- Can send messages to teachers, parents and students.
- Can view and print reports of teacher activity logs and student activity logs.
- Can add eBooks to the eLibrary.

## **2. Teacher account**

- Uploads notes, sets quizzes, offers assignments, marks assignments, offers assignment marks, uploads videos, moderates student discussions on the forum, can communicate with student's parents, can send messages to fellow teachers.
- Can prepare lesson plans.
- Can answer direct questions asked by students.
- Moderates student discussions on the forum.
- Can view and print reports of student activity logs.

## **3. Student account**

- Can view notes, videos, quizzes, assignments, ebooks etc.
- Can ask questions on the forum or can send a direct question to a teacher.
- Can contribute answers to a discussion forum.
- Can view his/her activity log and reports.
- Can send a message to his/her parent.

## **4. Parent account**

- Can monitor his/her child's academic progress.
- Can view and contact teachers of his/her child.
- Can send direct messages to the teachers of his/her child.
- Can view and print reports of his/her child's activity log.

## **School Alias**

By default, once a school account is created, the school gets a dedicated alias that is used to navigate the school page e.g If the school name is Mt.St Mary's Namagunga, an alias of such a school can be namagunga. This means, to access the school's e-learning platform, you need to visit www.brainshare.ug/namagunga (website/alias). A school is at liberty to select an alias of its own. Also, a school can choose to purchase a domain name of its own if it does not want to use the free format of www.brainshare.ug/alias

#### **Demo Information**

We have setup demo accounts to enable you have a look and feel of what you should expect. You can use the following credentials to test how the different accounts work. To test these, visit http://demo.brainshare.ug/ and enter the following credentials.

#### **Teacher account:**

Email: teacher@demo.com

Password: 12345678

#### **Student account:**

Email: student@demo.com

Password: 12345678

#### **Parent account:**

Email: parent@demo.com

Password: 12345678

## **BRAINSHARE OFFLINE VERSION**

We also know that internet connectivity and costs are at times so high. For this matter, we have an offline version of BrainShare which can be installed on a computer, laptop, tablet or mobile phone. With this version, content is pulled from the server and stored locally on your device hence making it available for reading even during no internet connection. This enables the students to continue learning anywhere, anytime, with or without the internet.

We also have a USSD/SMS version. For Orange Uganda subscribers, dial, \*100\*7#

## **LEARNING AT BRAINSHARE (with free learning resources)**

BrainShare has a resource centre well stocked with notes, pastpapers, eBooks, revision excercises (quizes) and videos for students to read and benefit from. Most of these are contributed by partnering content providers. They are meant to compliment what your school provides to its students. The learning section is open to teachers who may want to make contributions in terms of adding notes, pastpapers, quizzes or eBooks. Interested parties can send an email to admin@brainshare.ug. These learning resources cover primary, olevel, alevel and university levels.

#### **PRICING**

- We charge \$1,000 one-time fee for an ordinary school package. This includes:
	- Configuring BrainShare to suite all your school needs say adding your custom school name, school logo, adding supported academic levels/sections plus their corresponding subjects etc
	- Training of staff and students
	- Installing the offline version of BrainShare to support offline use.
- The school is expected to always pay for its own dedicated Virtual Machine at a rate of \$200 per term (quarter). For more details and queries about plans and pricing, email us at sales@brainshare.ug

#### **CONTACTS**

To get your school started, send us an email via admin@brainshare.ug and we shall send you a link where you can fill in the form details or click the 'register school' button at www.brainshare.ug. Customising BrainShare for your school takes less than 5 minutes! Contact us today to get started!

Email: admin@brainshare.ug

Support: support@brainshare.ug

Sales: sales@brainshare.ug

Phone: +256700718191 or +256773773392

#### **BRAINSHARE IN THE NEWS**

http://edition.cnn.com/2013/07/03/opinion/10-africa-tech-startups-atagana/ http://www.startupranking.com/top-100/uganda http://en.starafrica.com/entrepreneurship/brainshare-the-ugandan-classroom-app-for-sharing notes-past-papers-ebooks.html http://vc4africa.biz/blog/2013/09/05/top-40-startups-selected-for-demo-africa-2013/

http://www.orange.ug/ciawards/brain\_share.html

http://140friday.com/is-brainshare-eyeing-kenya/

http://www.pivoteast.com/pivot-east-finalists-makes-it-to-semi-finals-of-ventureout-challenge/

#### **Figure 1: BrainShare HomePage (www.brainshare.ug)**

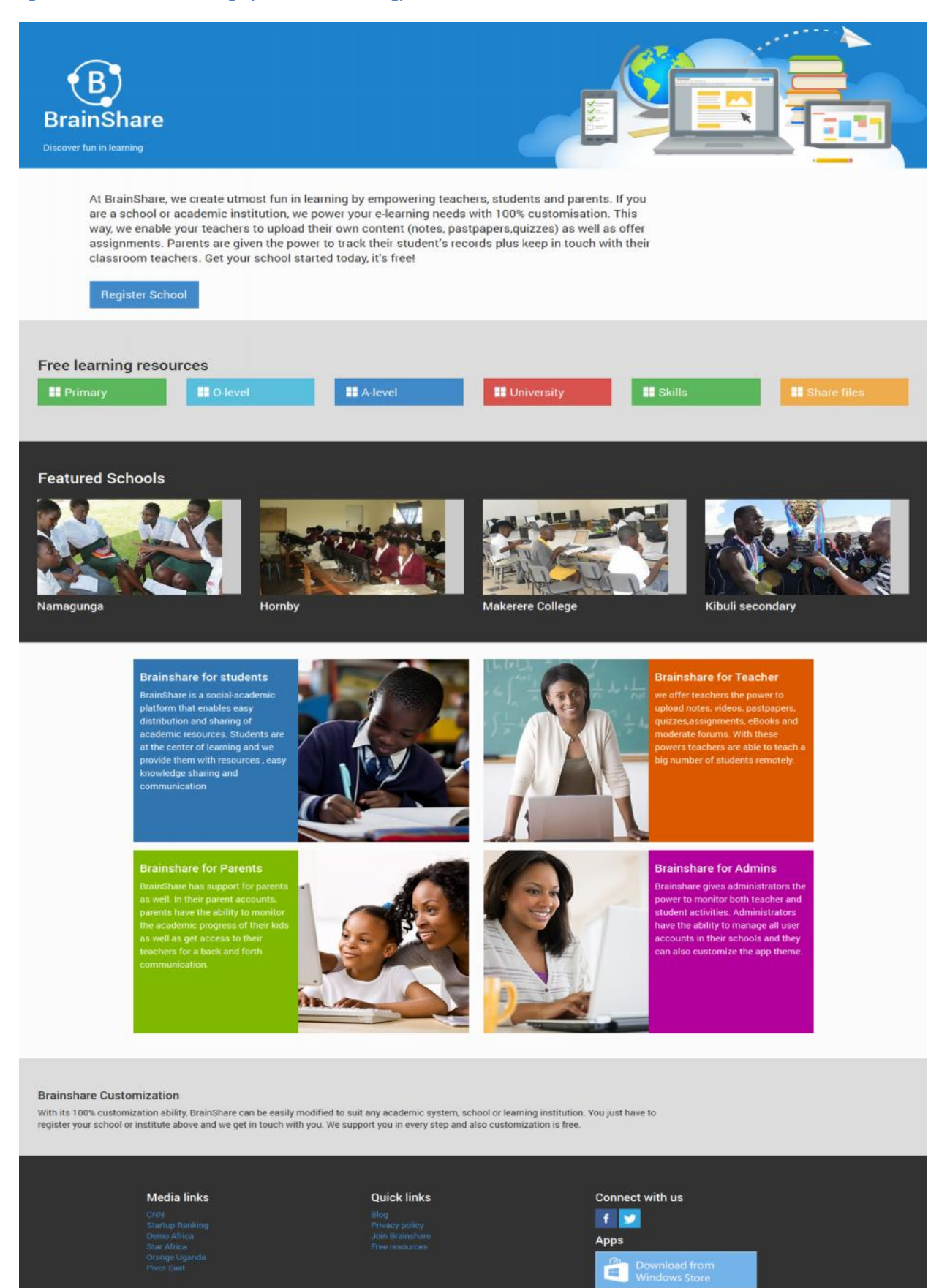

© 2014 Brainshare Itd

#### **Figure 2: Sample student page after login**

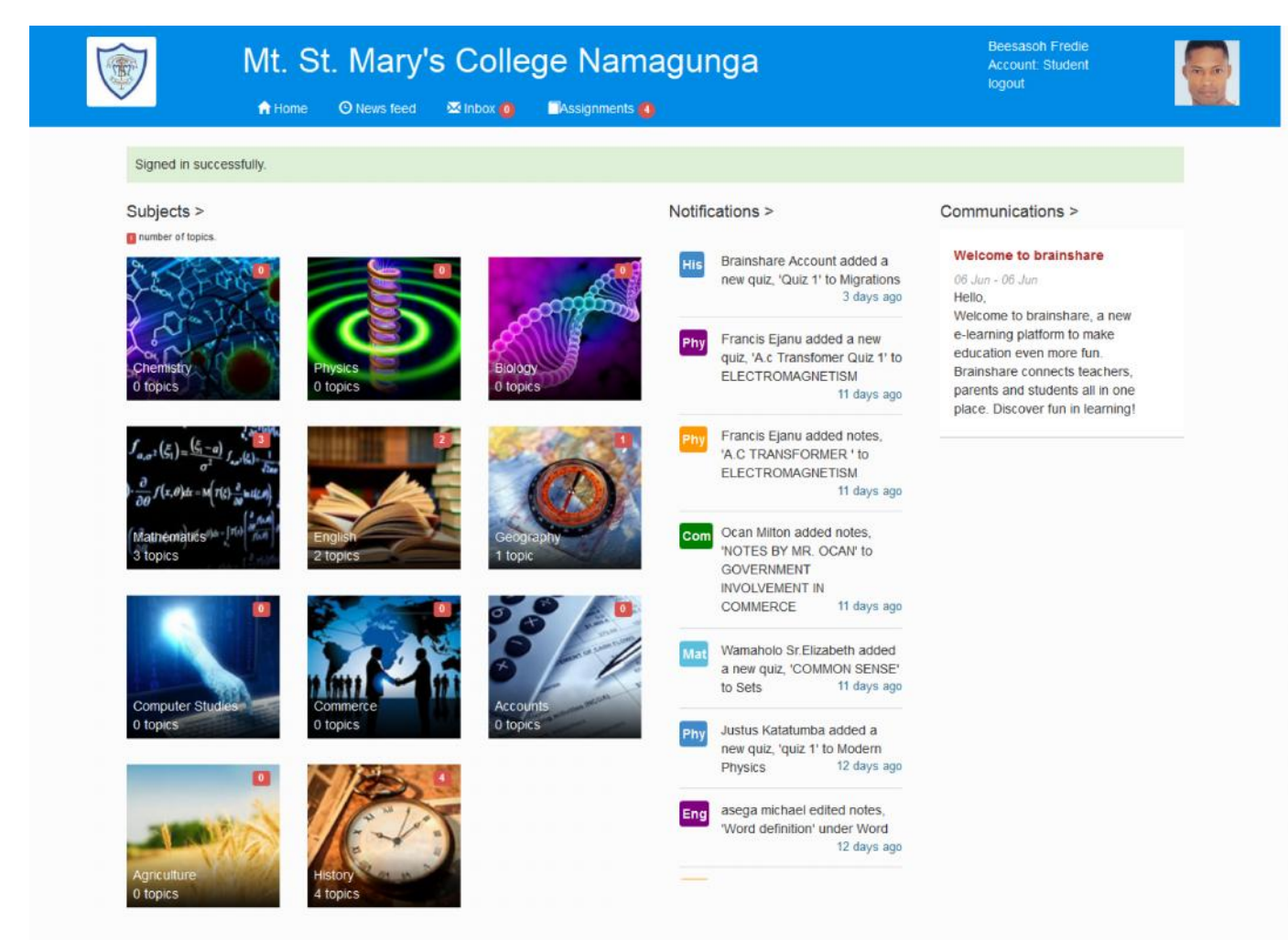

**Figure 3: Sample student page showing academic statistics.**

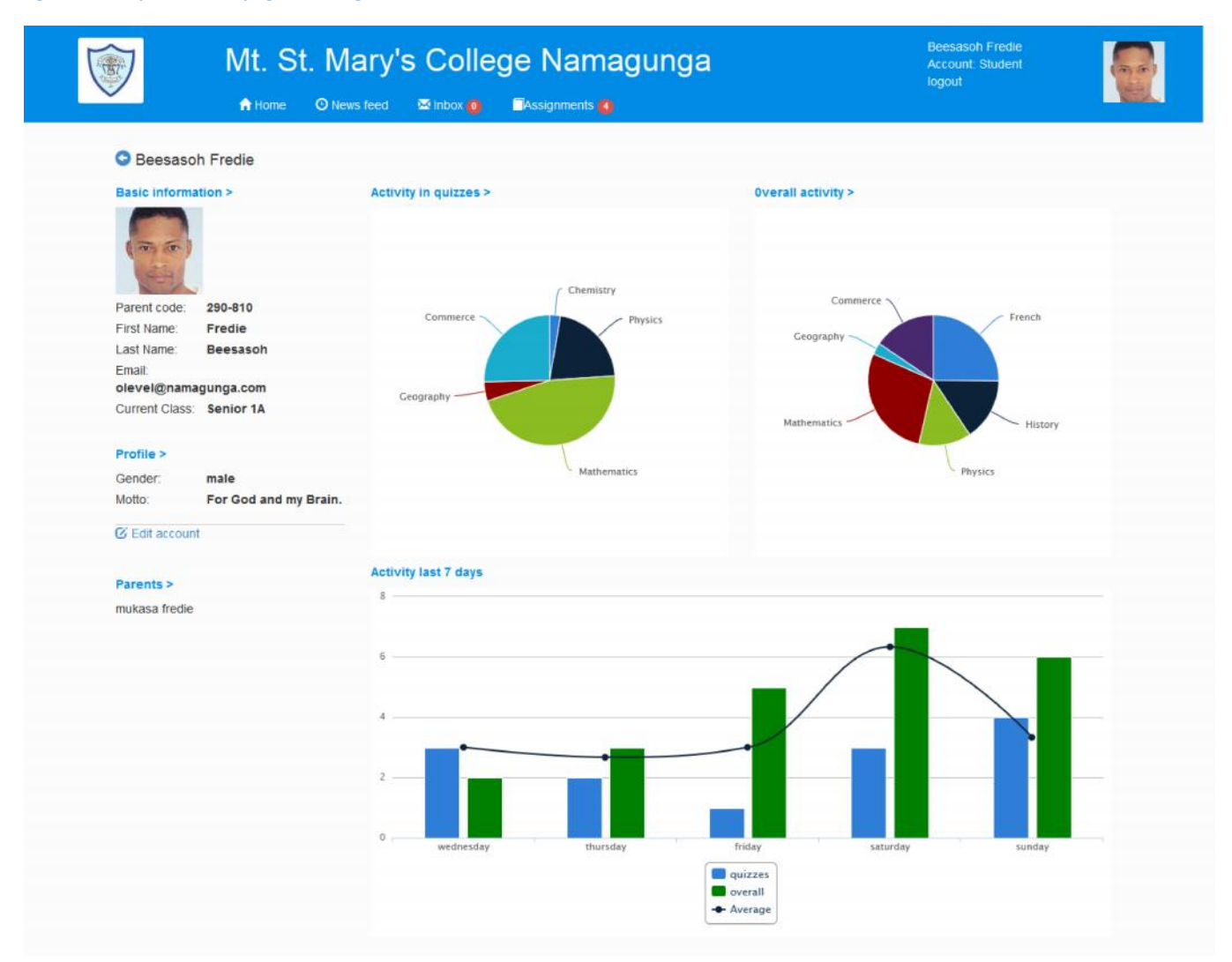